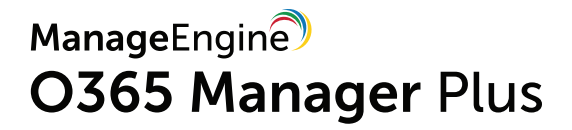

# GLBA Compliance

# with O365 Manager Plus

www.o365managerplus.com

#### **About GLBA**

The Gramm-Leach-Bliley Act (GLB Act or GLBA) is also known as the Financial Modernization Act of 1999. It is a United States federal law that requires financial institutions to explain how they share and protect their customers' private information. To be GLBA compliant, financial institutions must communicate to their customers how they share the customers' sensitive data, inform customers of their right to opt-out if they prefer that their personal data not be shared with third parties, and apply specific protections to customers' private data in accordance with a written information security plan created by the institution.

The primary data protection implications of the GLBA are outlined its [Safeguards Rule,](https://www.ftc.gov/tips-advice/business-center/guidance/financial-institutions-customer-information-complying) with additional privacy and security requirements issued by the FTC's [Privacy of Consumer Financial Information Rule \(Privacy Rule\),](https://www.ftc.gov/enforcement/rules/rulemaking-regulatory-reform-proceedings/financial-privacy-rule) created under the GLBA to drive implementation of GLBA requirements. The GLBA is enforced by the FTC, the federal banking agencies, and other federal regulatory authorities, as well as state insurance oversight agencies.

Please note that the efforts and procedures required to establish compliance in each section may vary in different organizations depending on their systems configuration, internal procedures, nature of business, and other factors.

Usage of the below mentioned reports may not guarantee complete organizational compliance. This document can be used as a reference guide for complying with GLBA industrial mandate.

#### **GLBA compliance with O365 Manager Plus**

To comply with industrial mandates various control methods have to implemented. For management simplicity we have mapped the compliance requirements with the required control methods. You can find the reports required to complete the control methods subsequently. Though mentioned separately, all the control methods are interlinked and often required by most of the regulations.

[Access Control](#page-4-0) **[Account Management](#page-7-0)** [User Management](#page-9-0) [Integrity Monitoring](#page-10-0) [Credentials Management](#page-8-0) [Data Governance](#page-12-0) [Configuration Management](#page-13-0) [Audit Trail](#page-14-0)

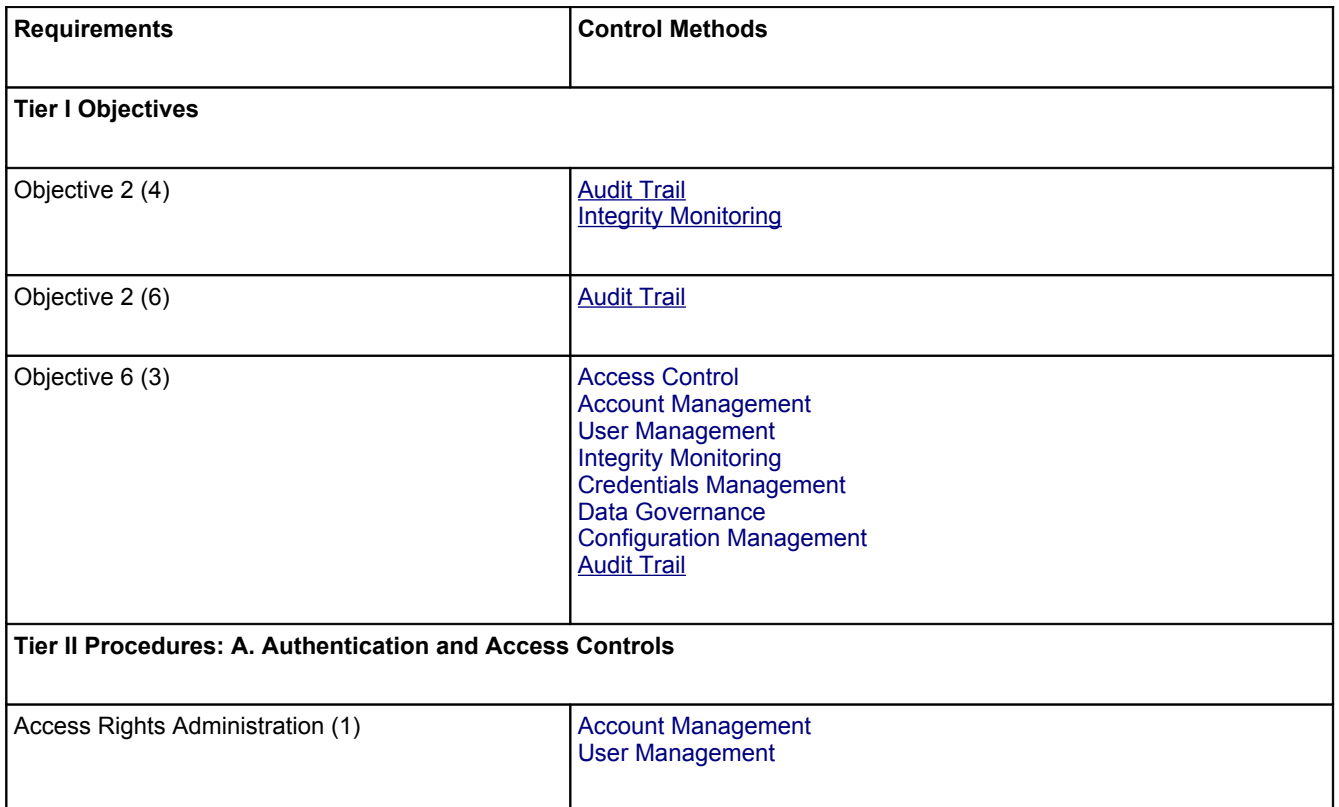

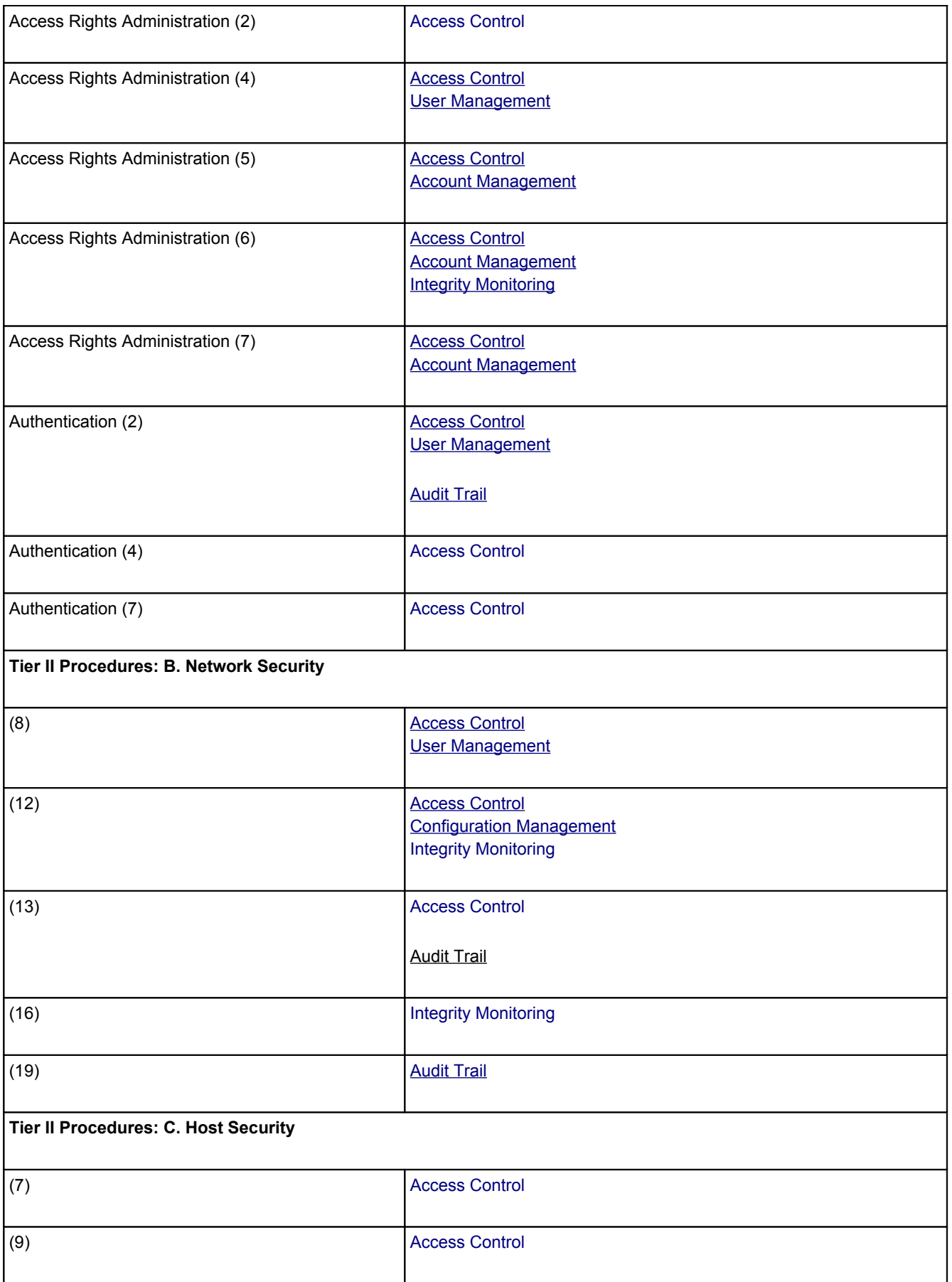

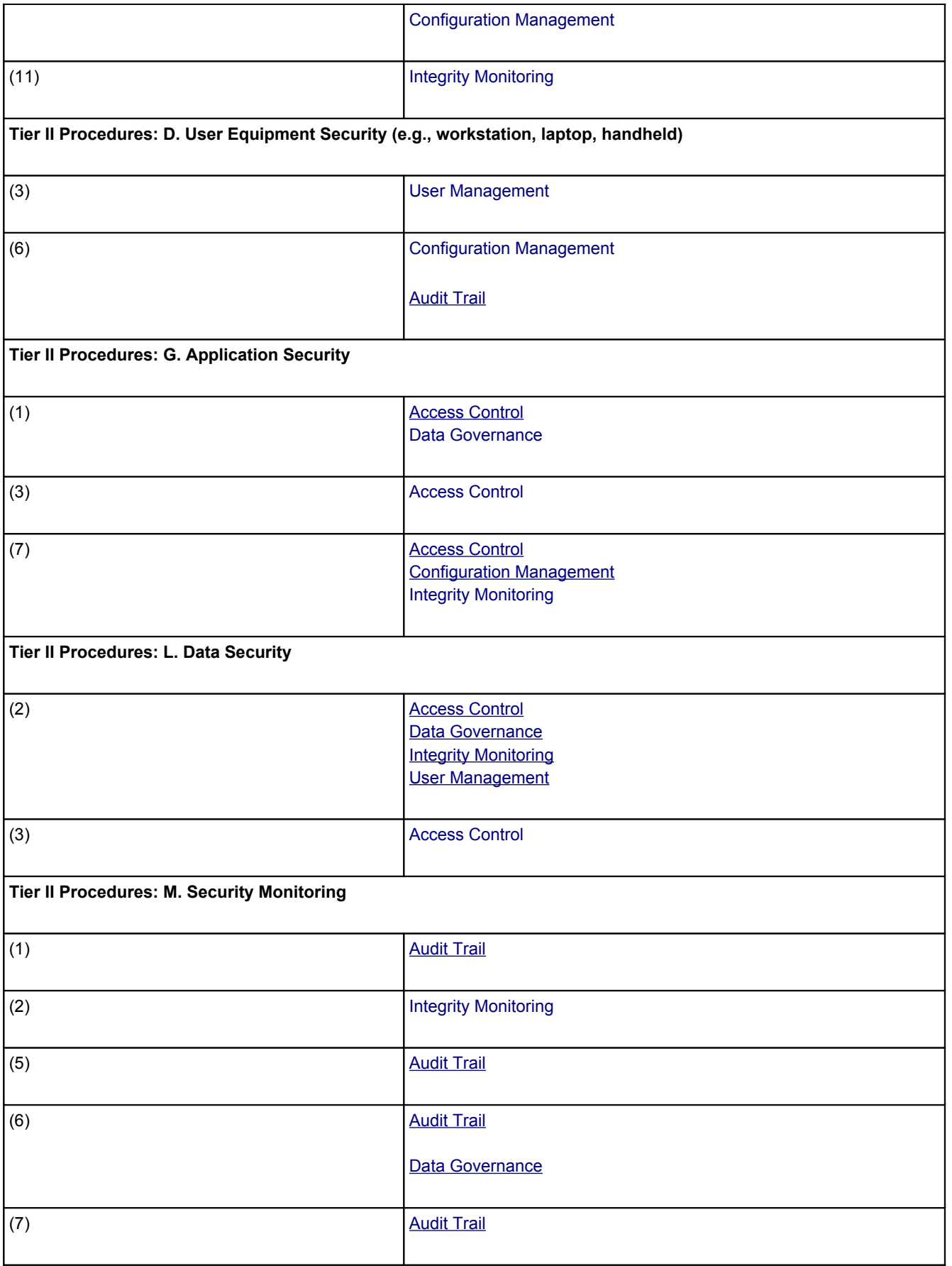

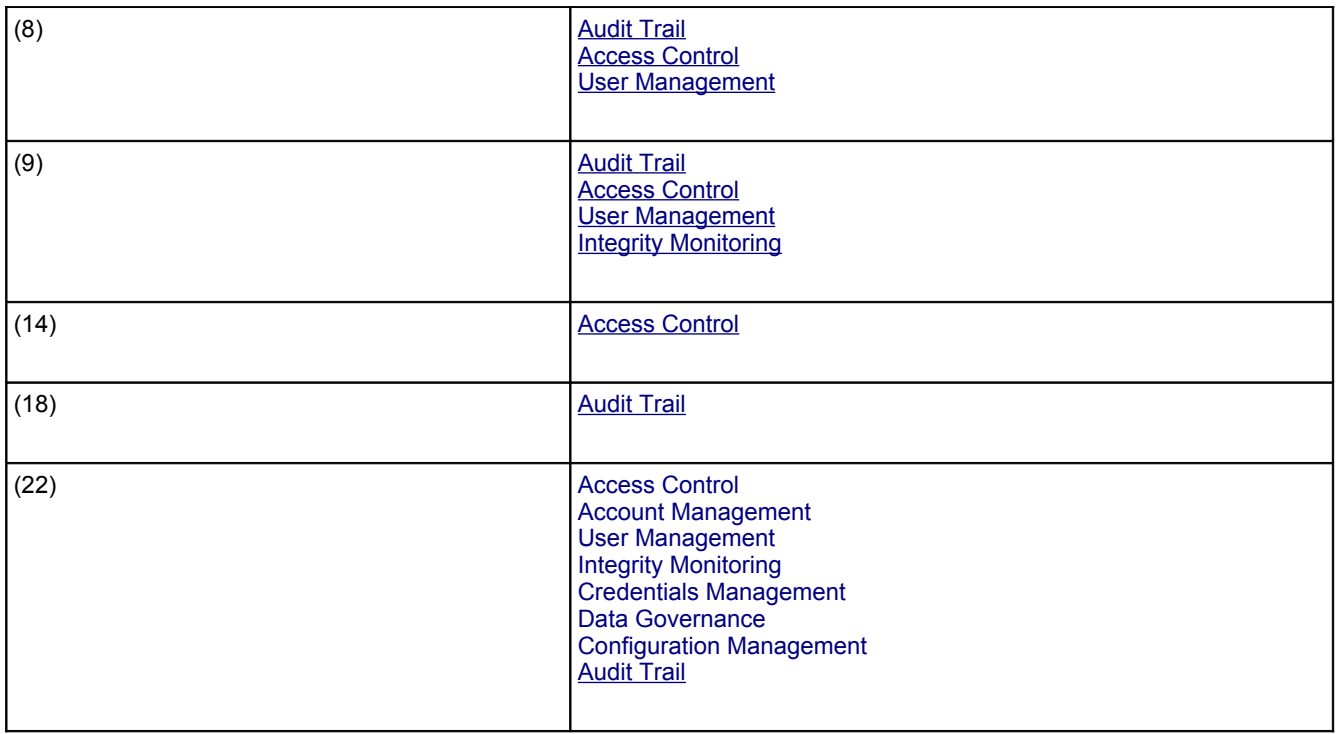

# **Control methods and O365 Manager Plus reports**

The following section will map the control methods and O365 Manager Plus reports that help to implement them.

#### <span id="page-4-0"></span>**Access Control**

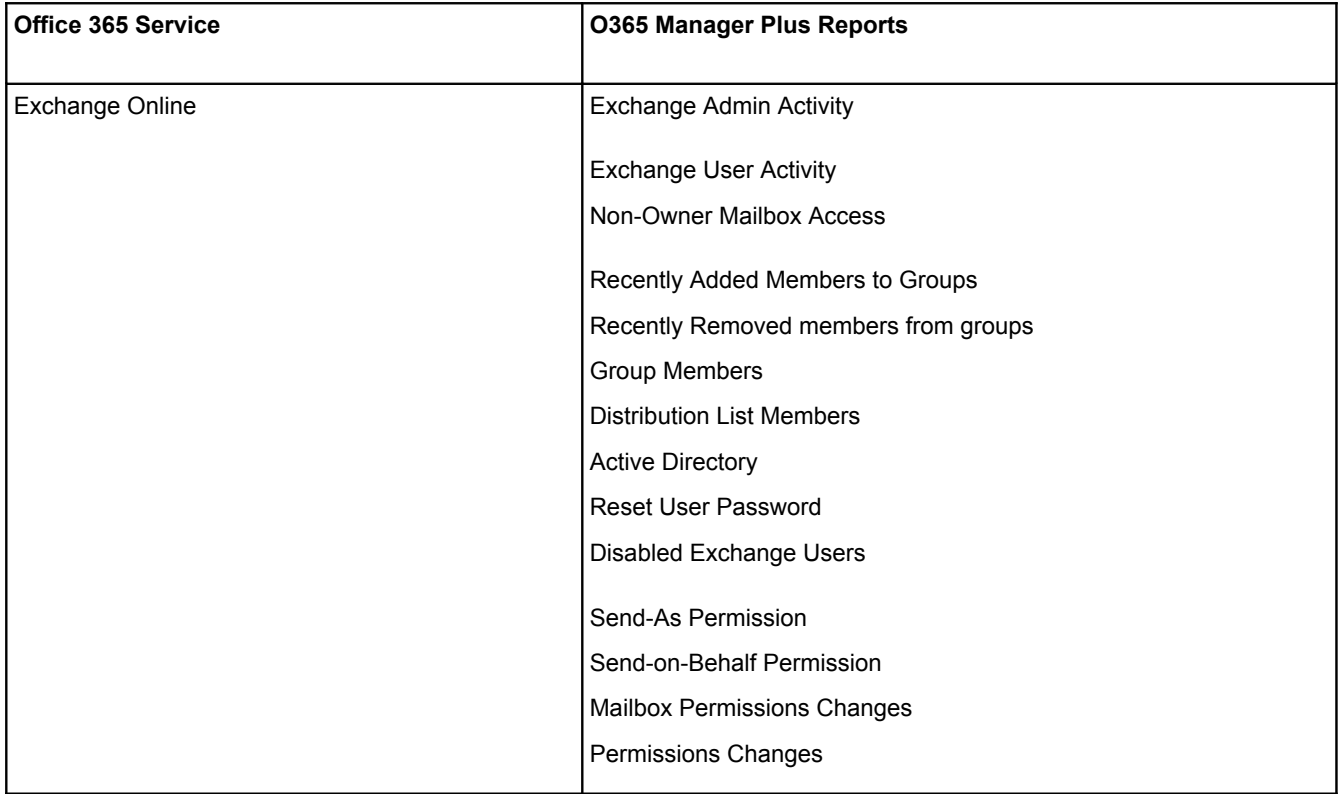

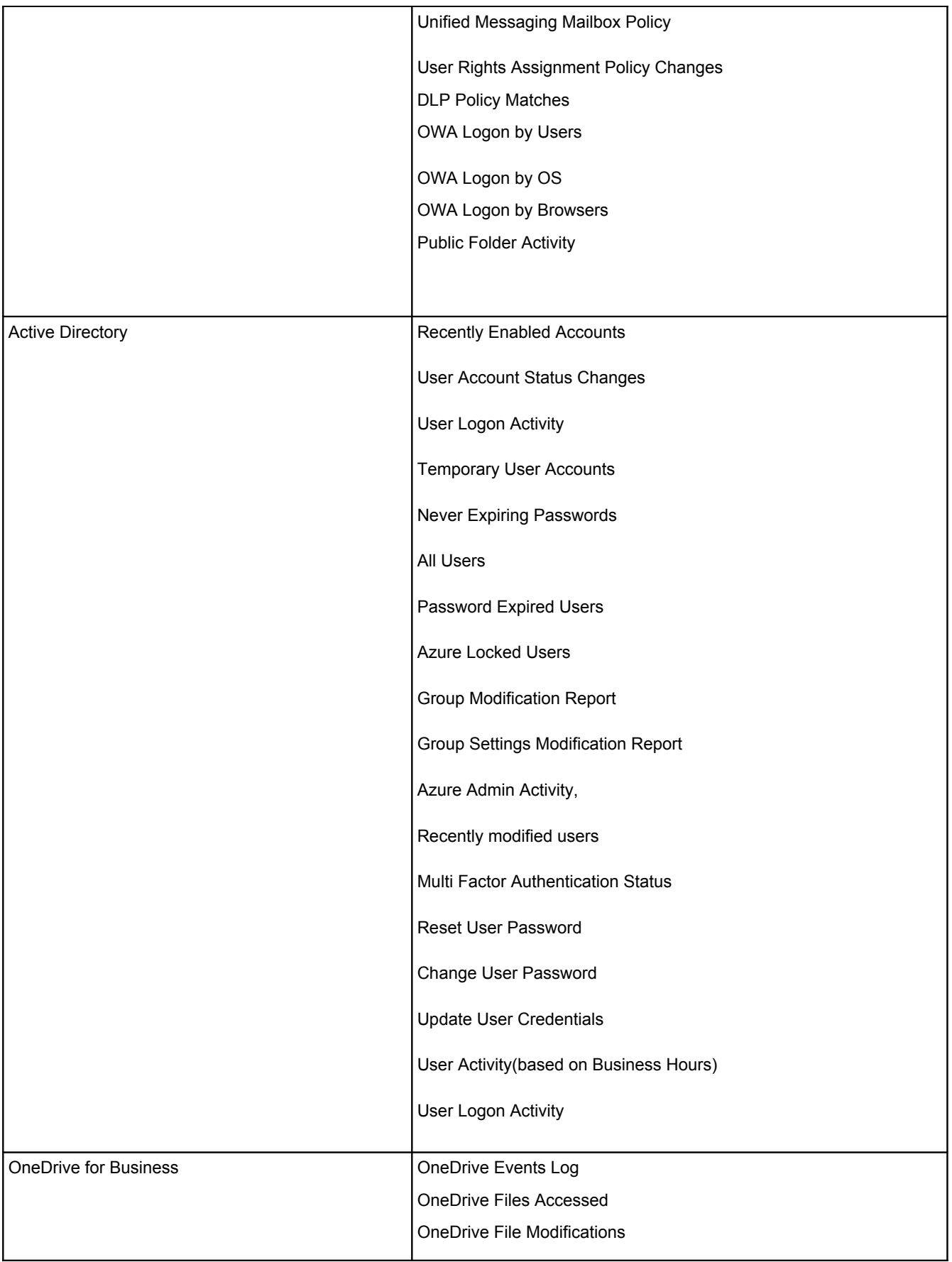

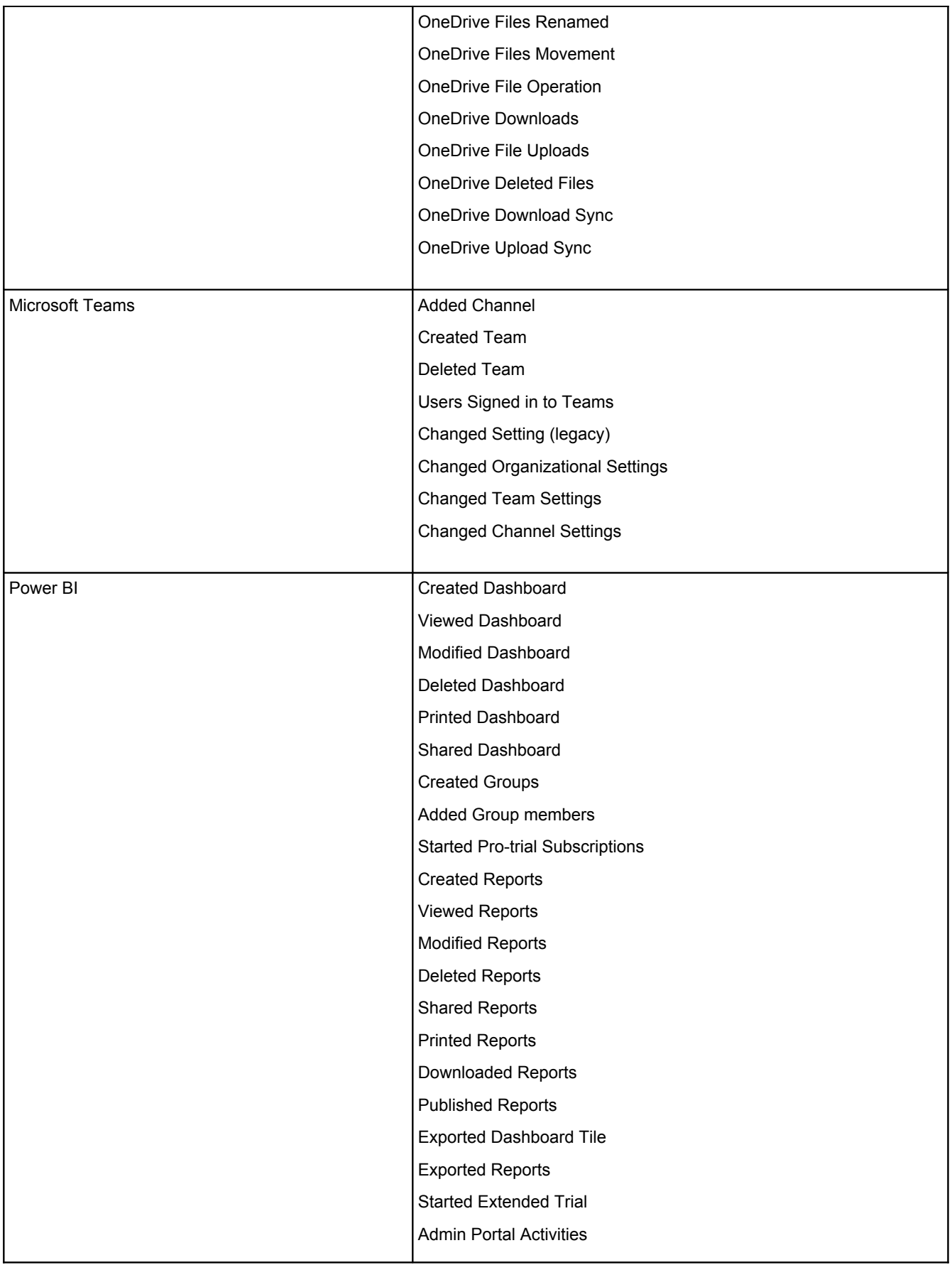

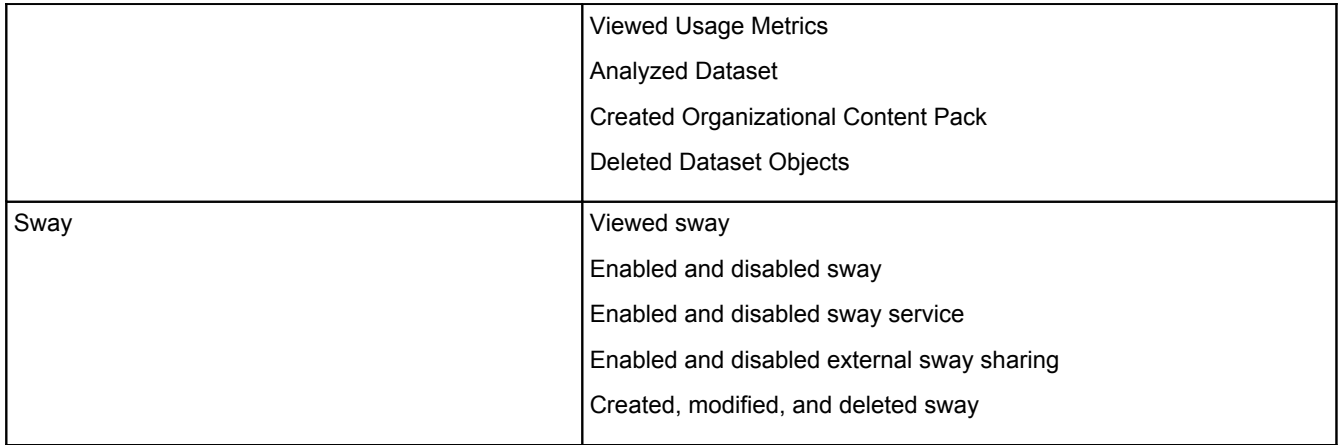

## <span id="page-7-0"></span>**Account Management**

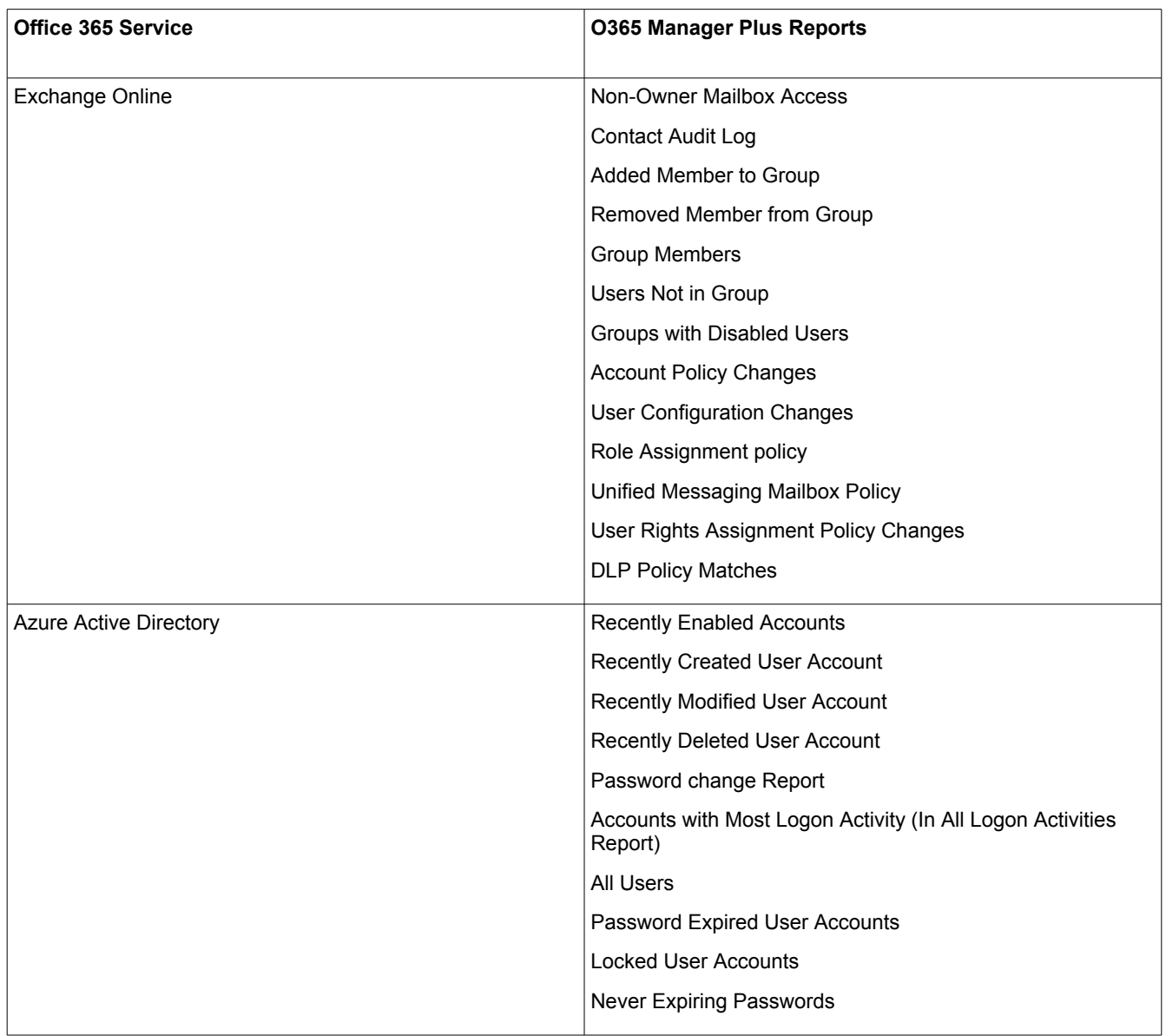

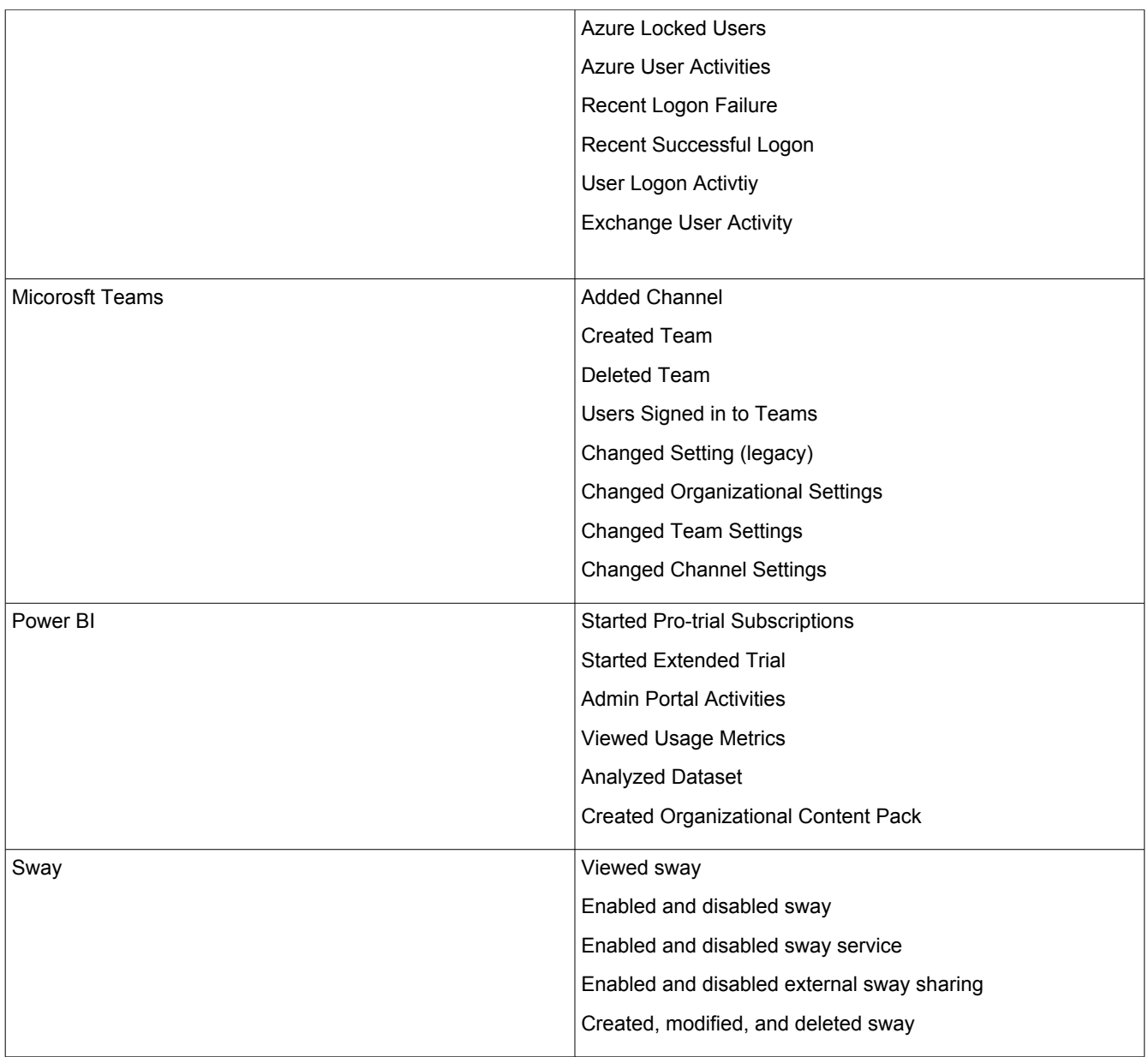

# <span id="page-8-0"></span>**Credentials Management**

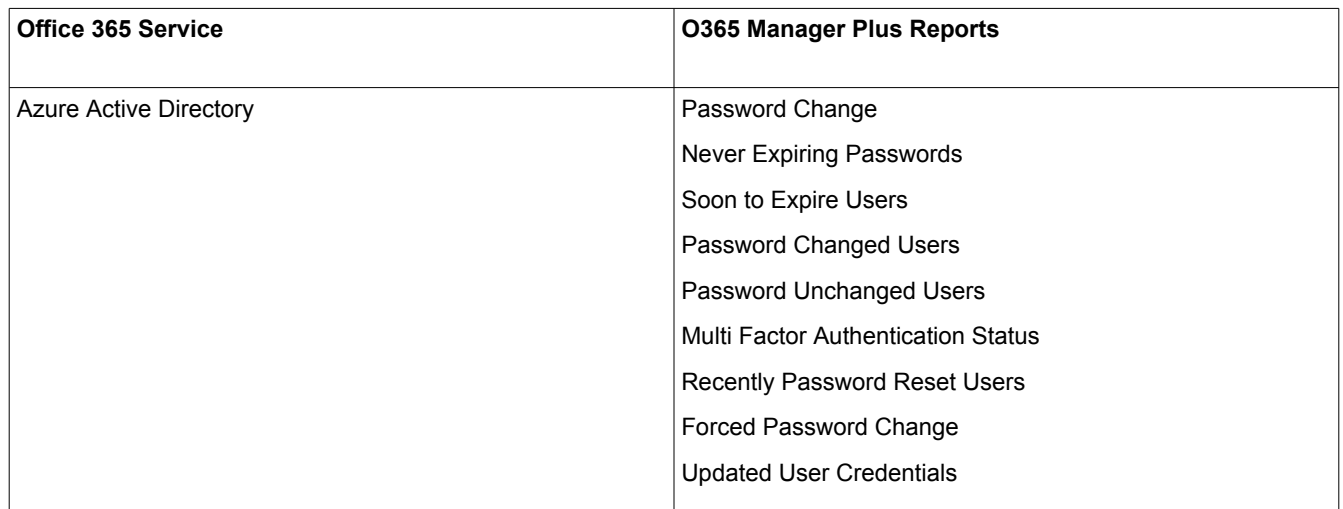

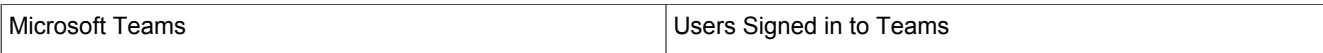

#### <span id="page-9-0"></span>**User Management**

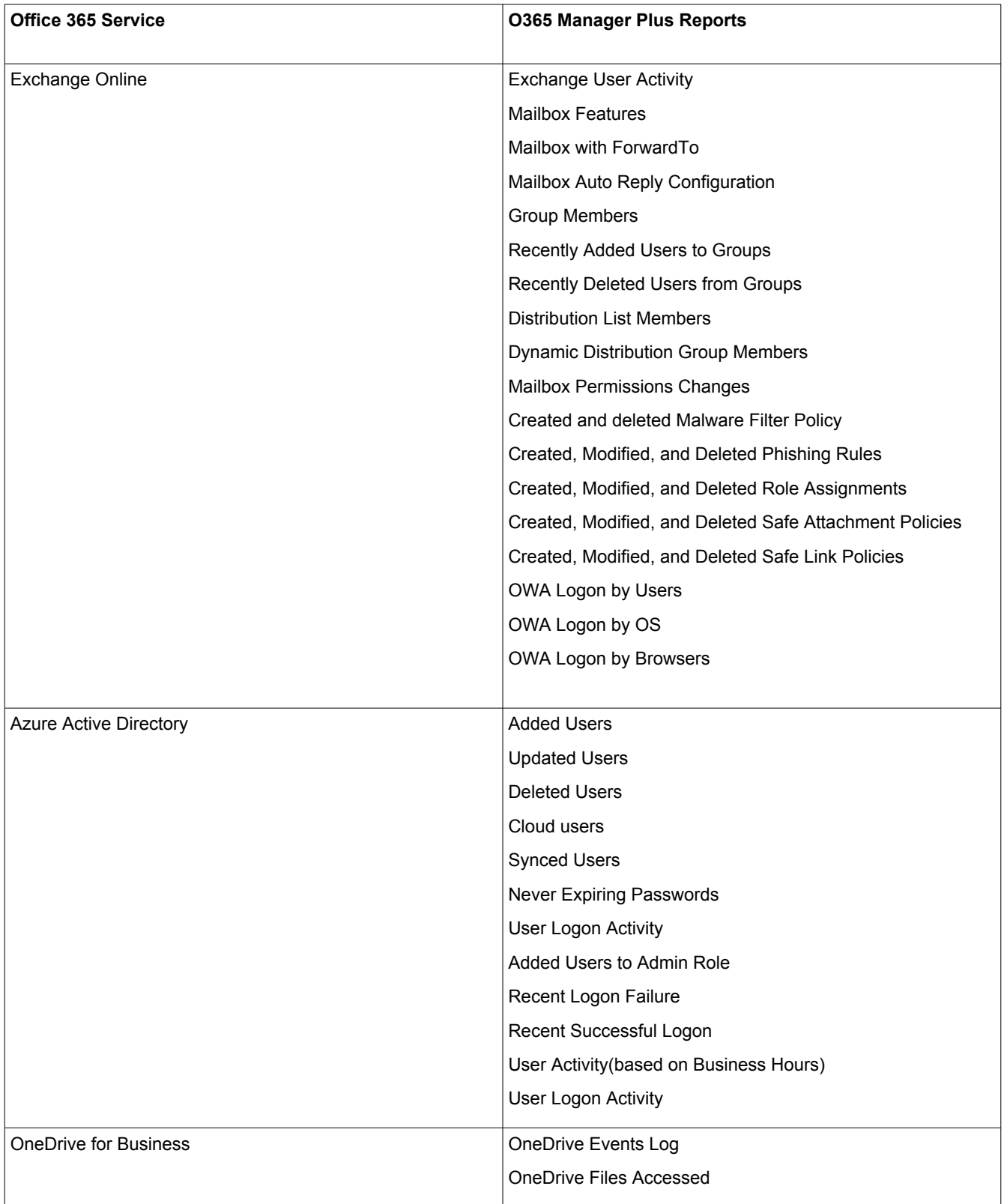

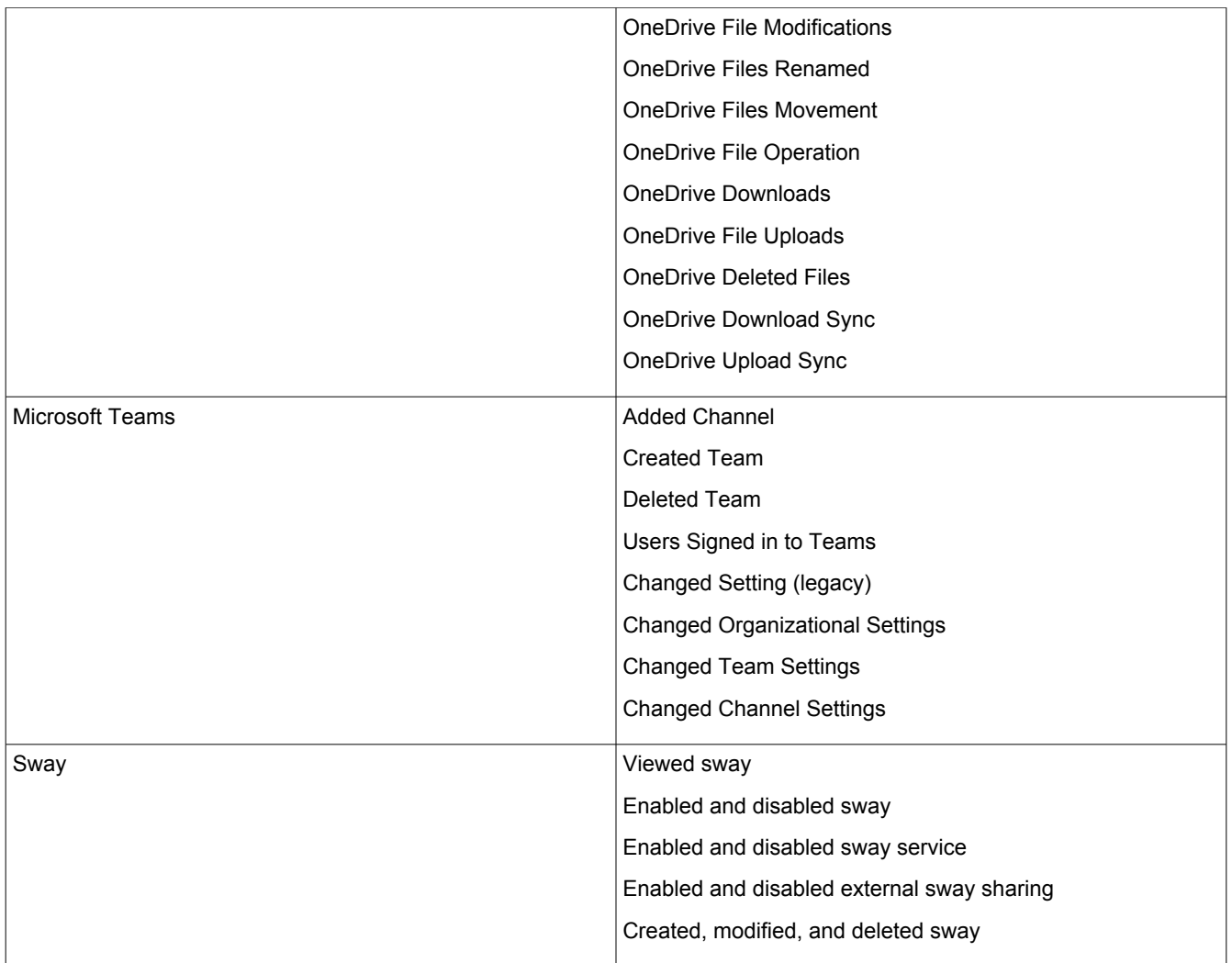

# <span id="page-10-0"></span>**Integrity Monitoring**

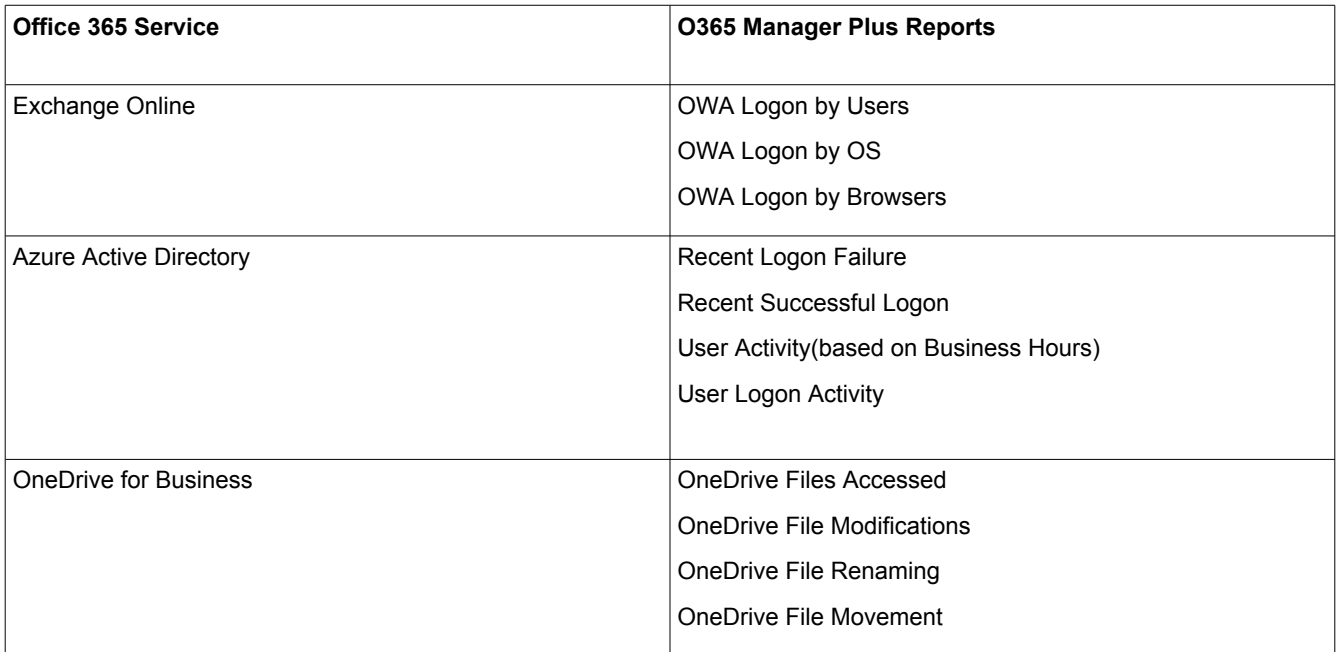

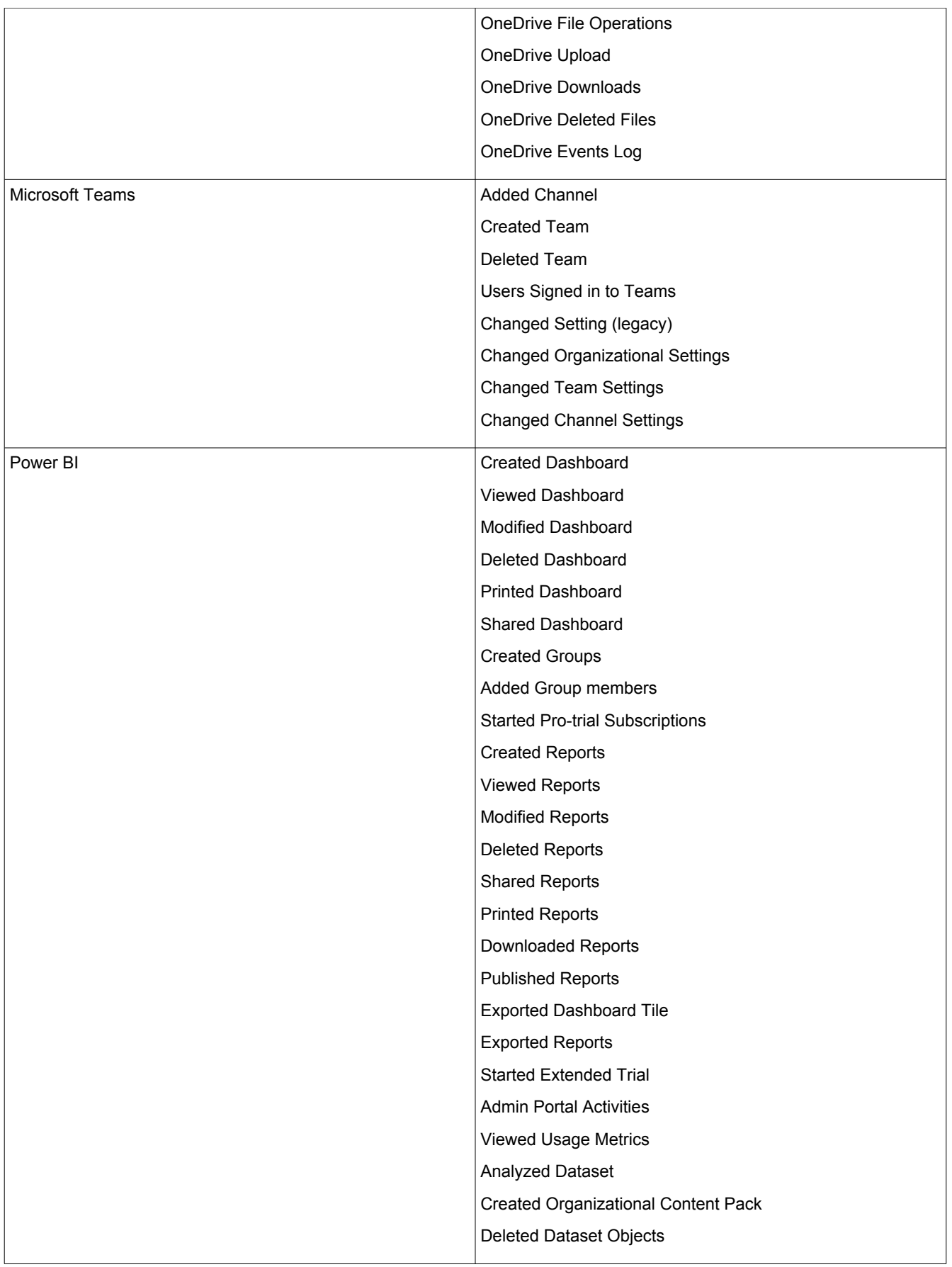

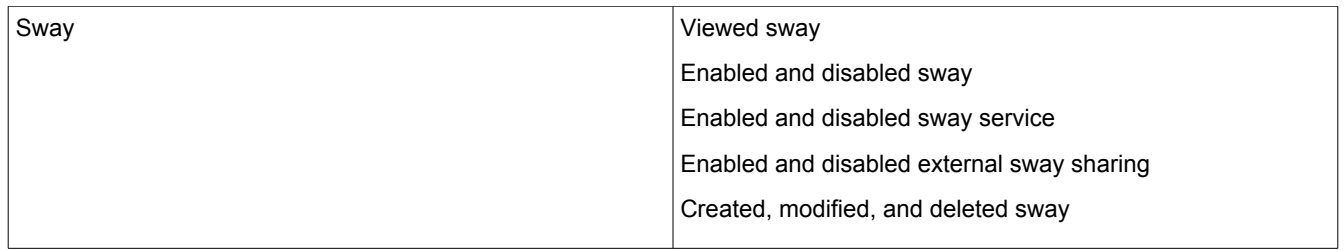

#### <span id="page-12-0"></span>**Data Governance**

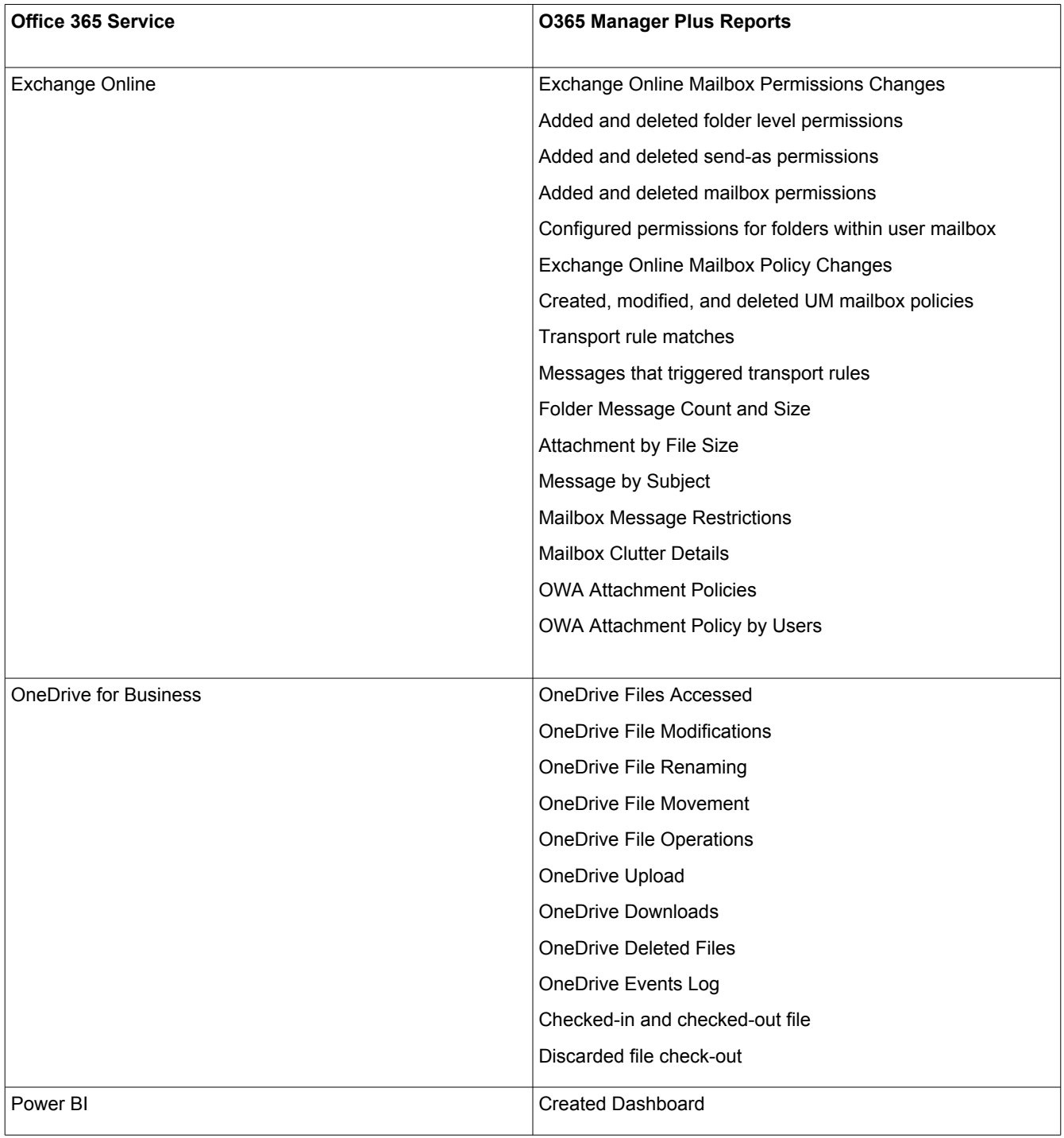

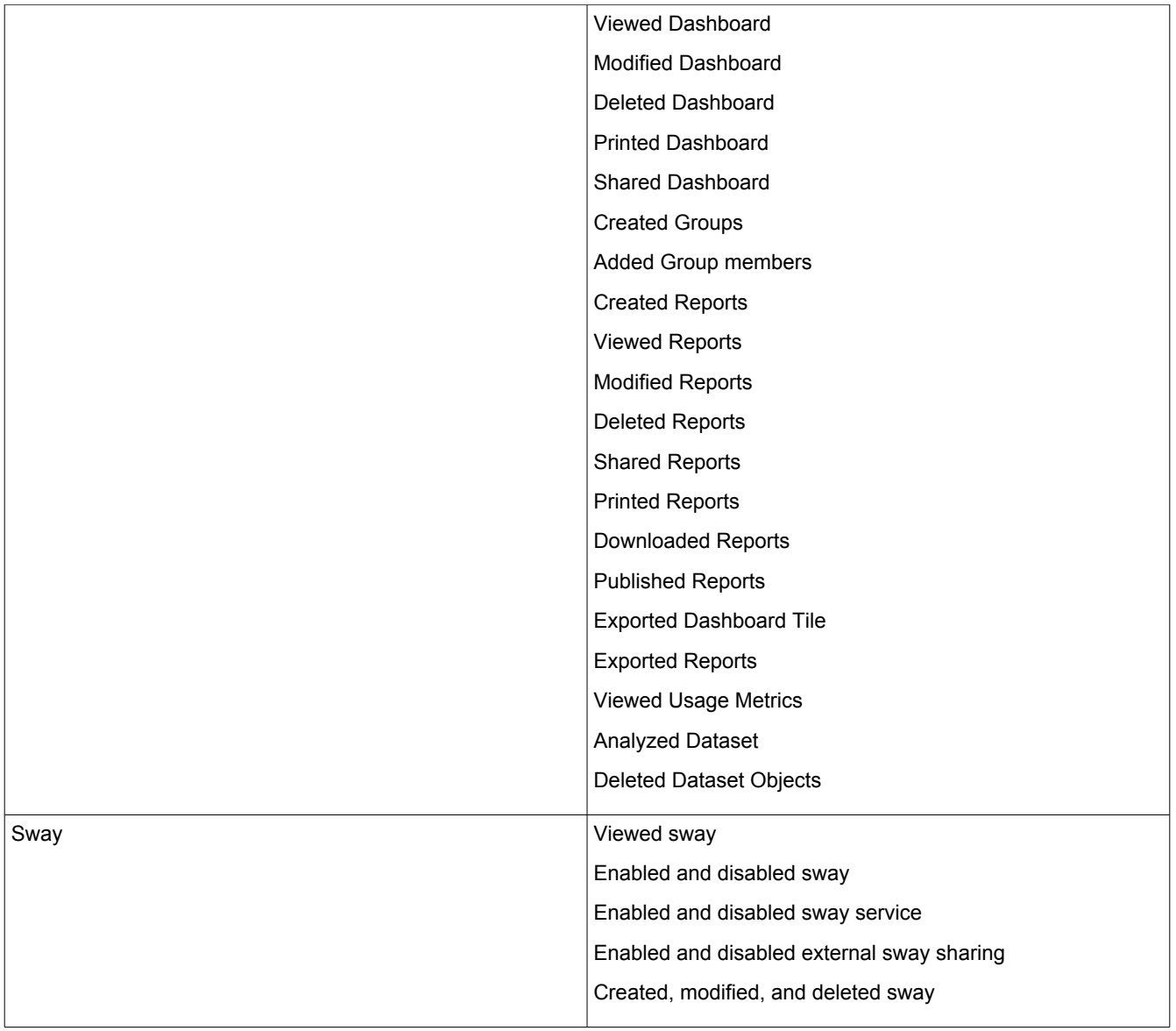

## <span id="page-13-0"></span>**Configuration Management**

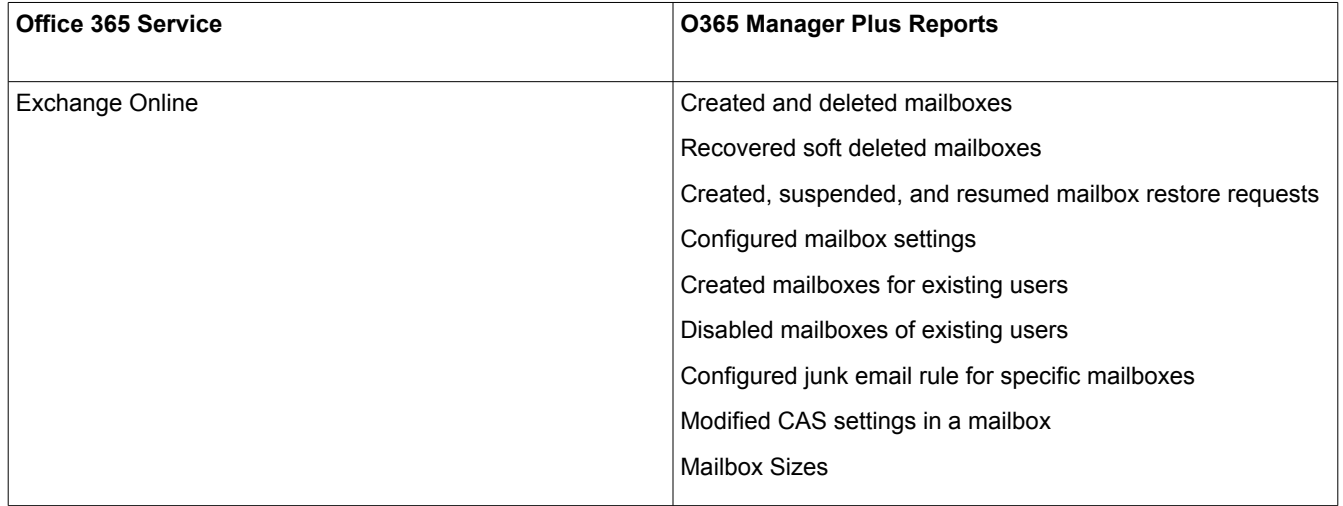

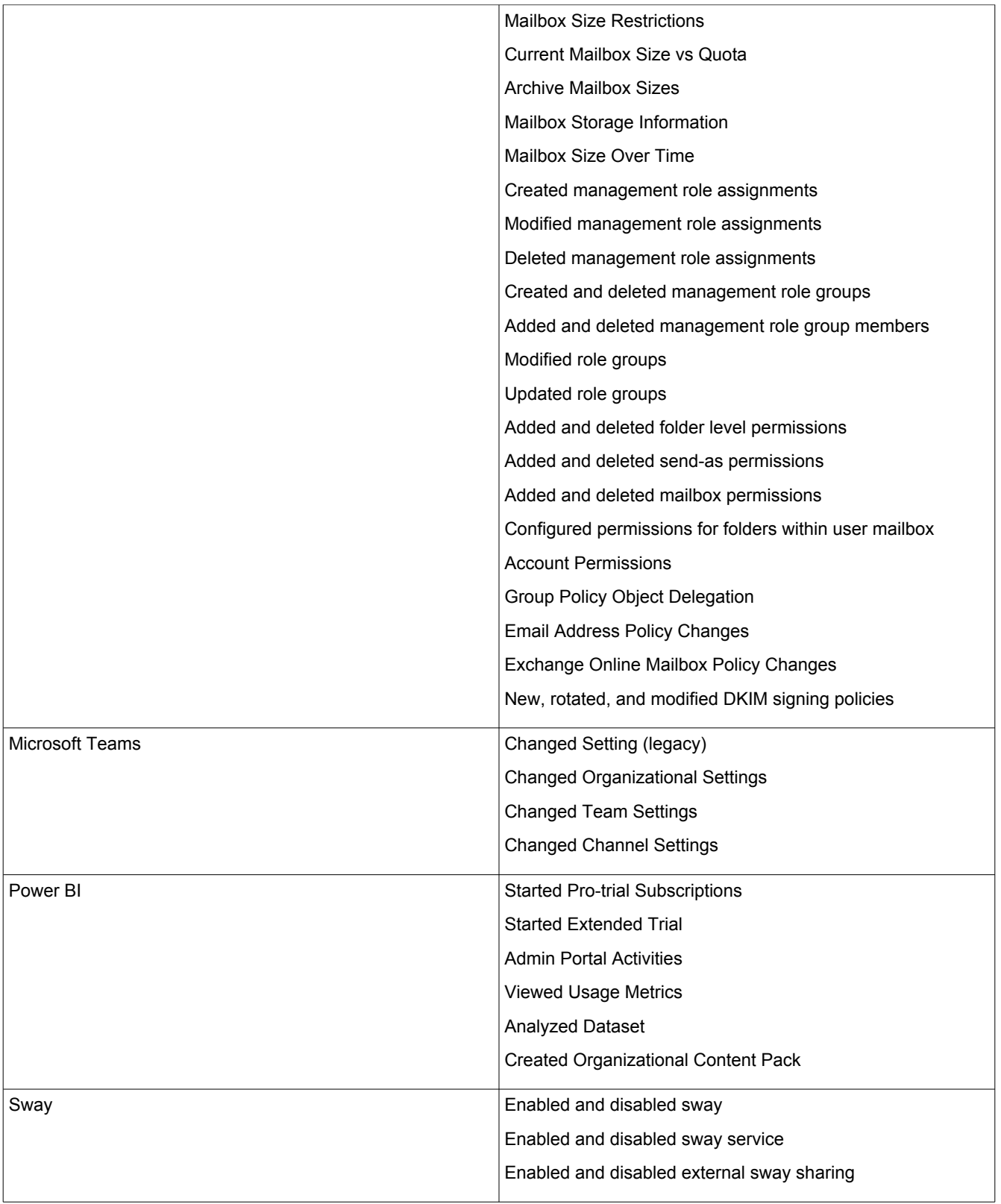

#### <span id="page-14-0"></span>**Audit Trail**

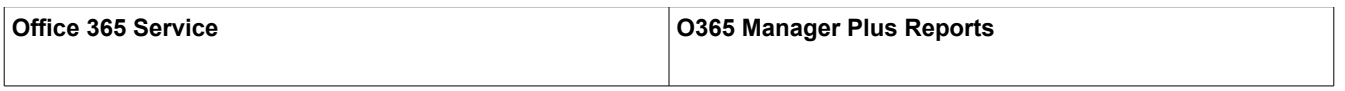

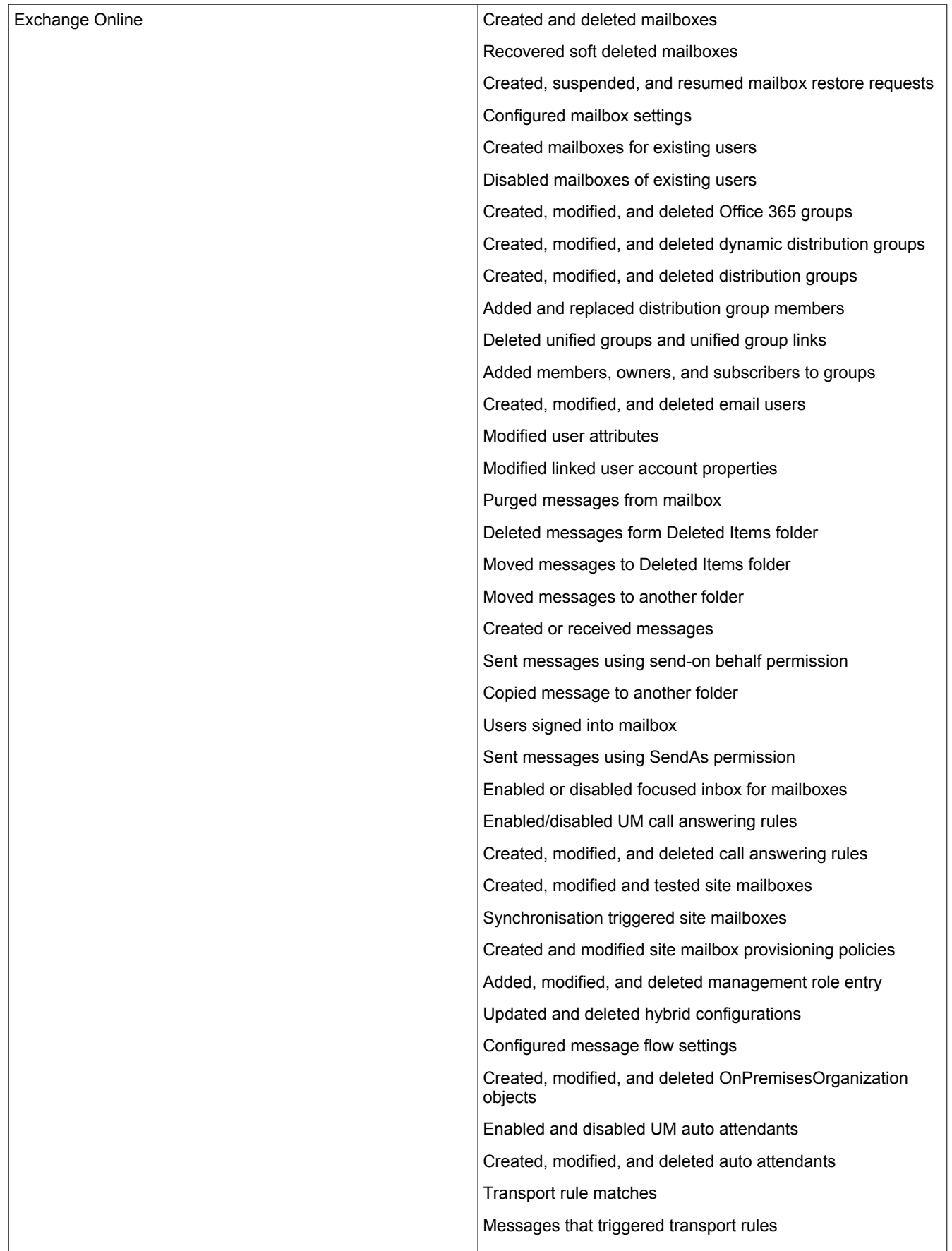

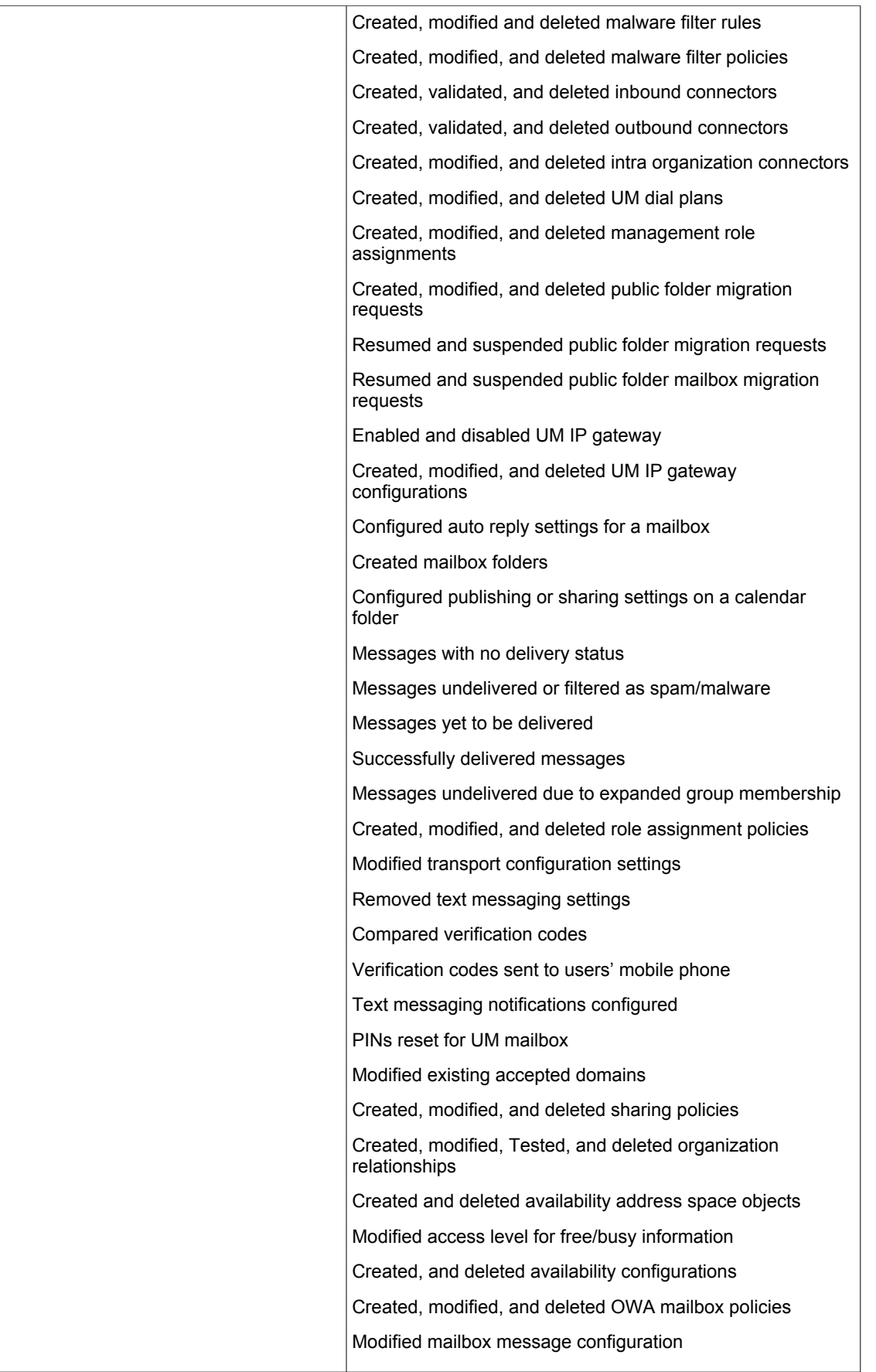

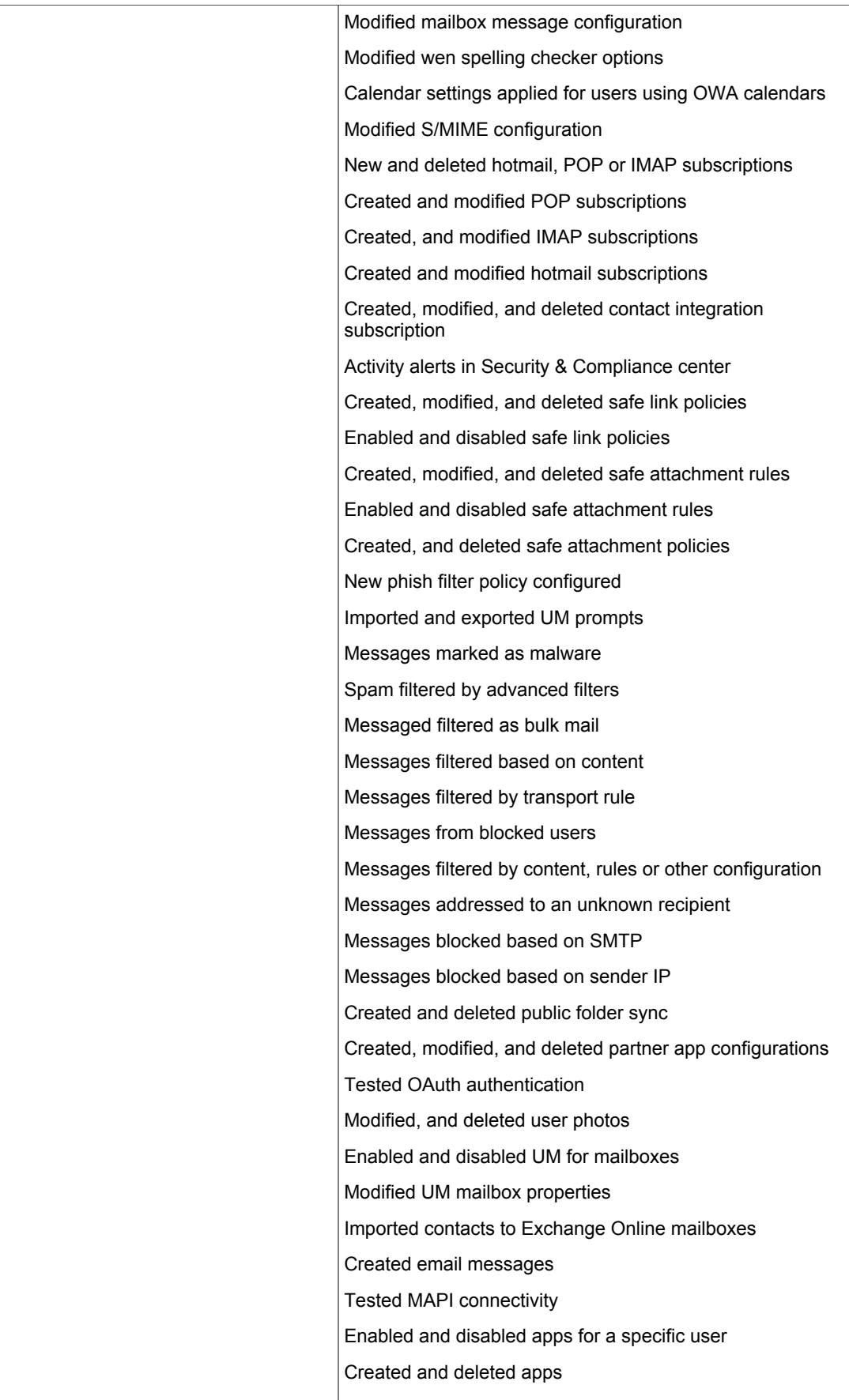

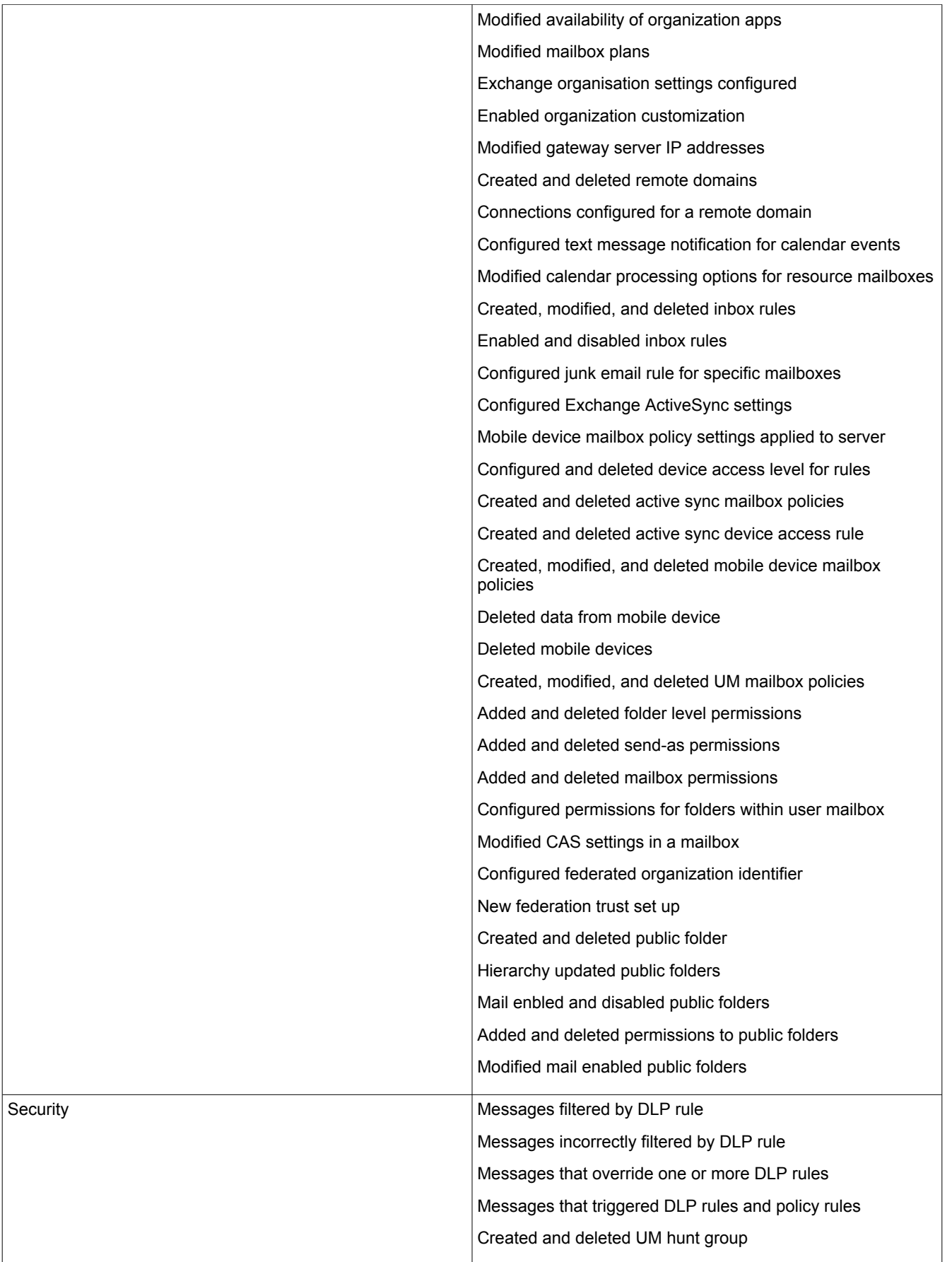

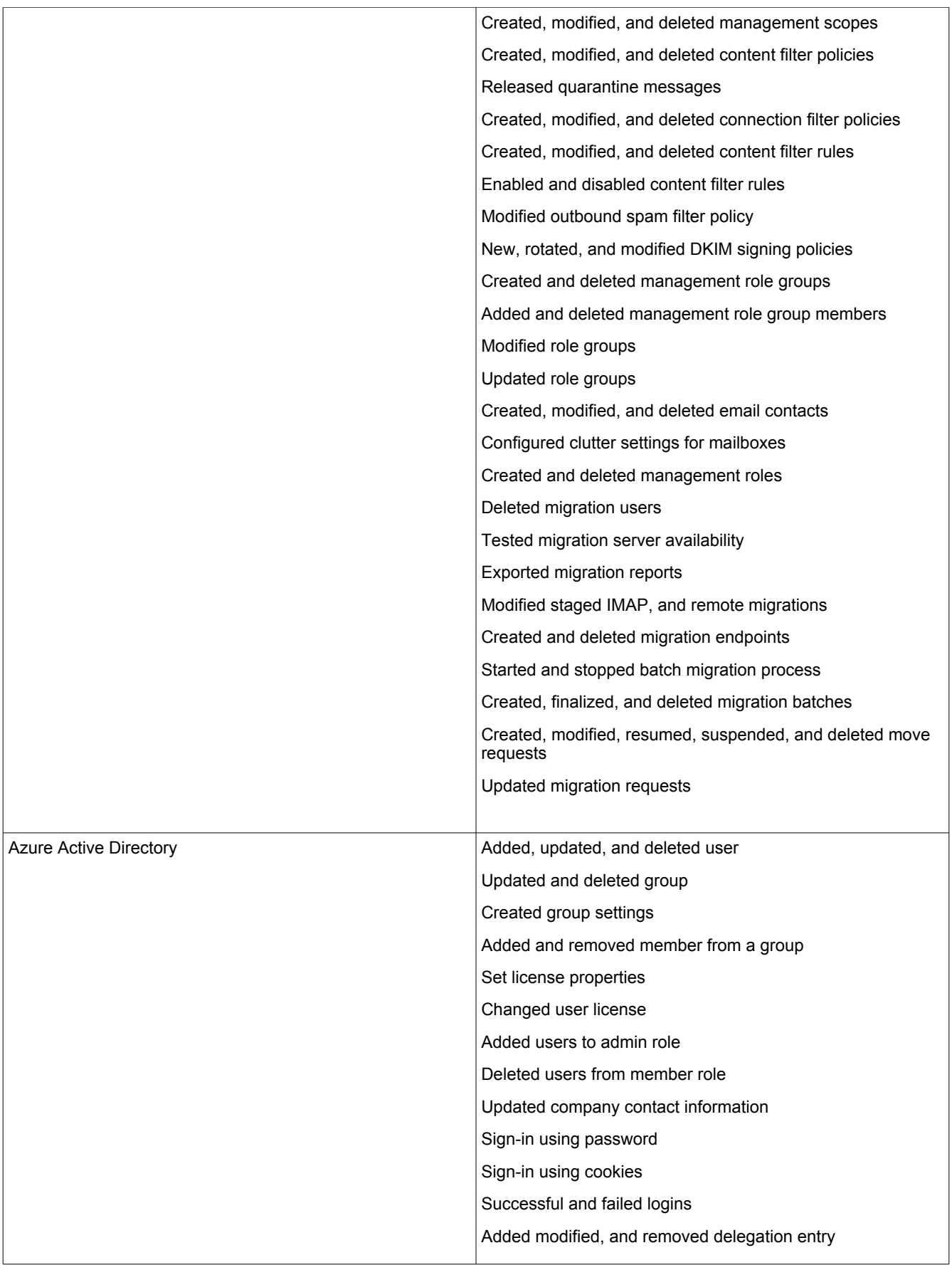

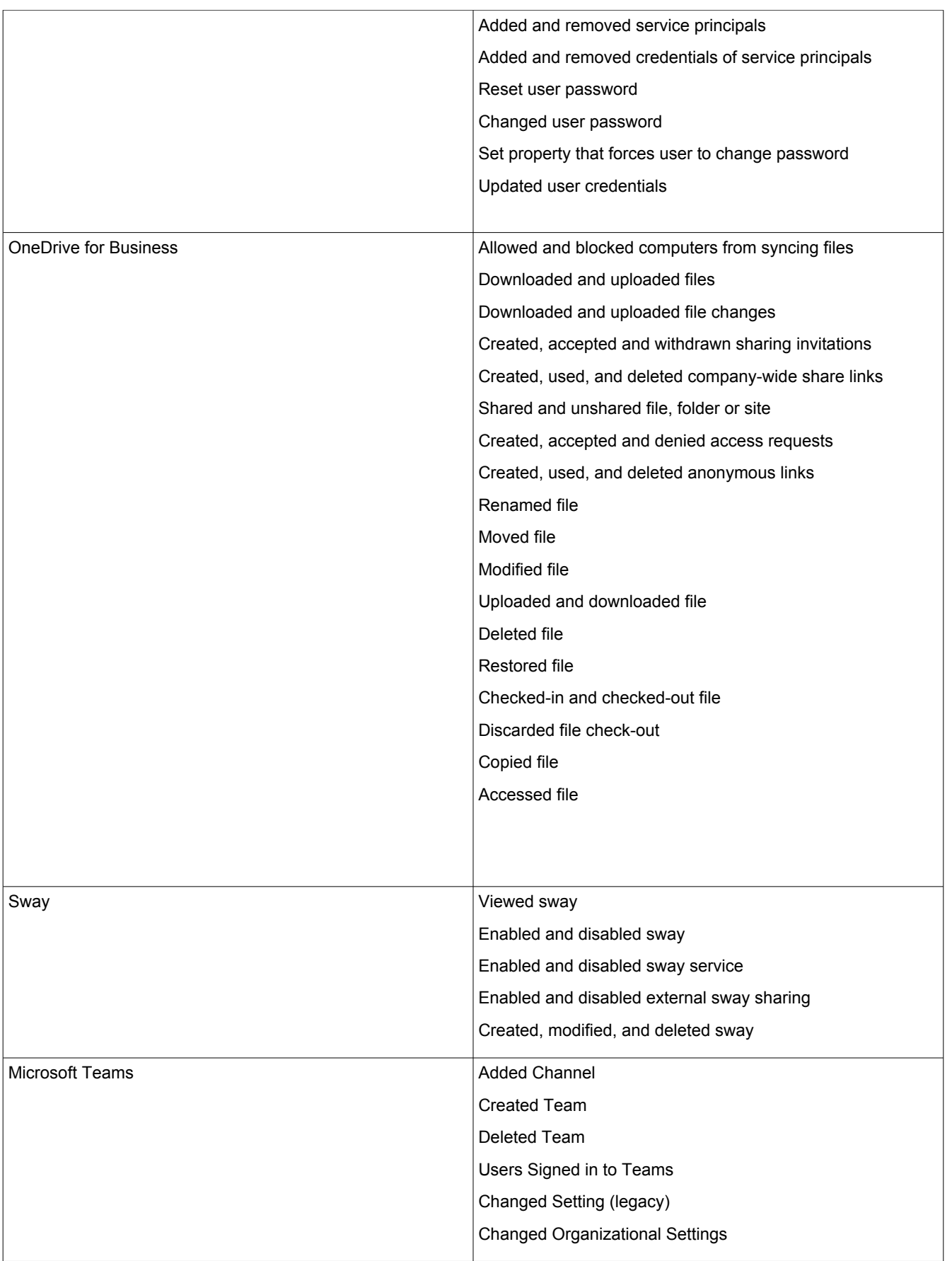

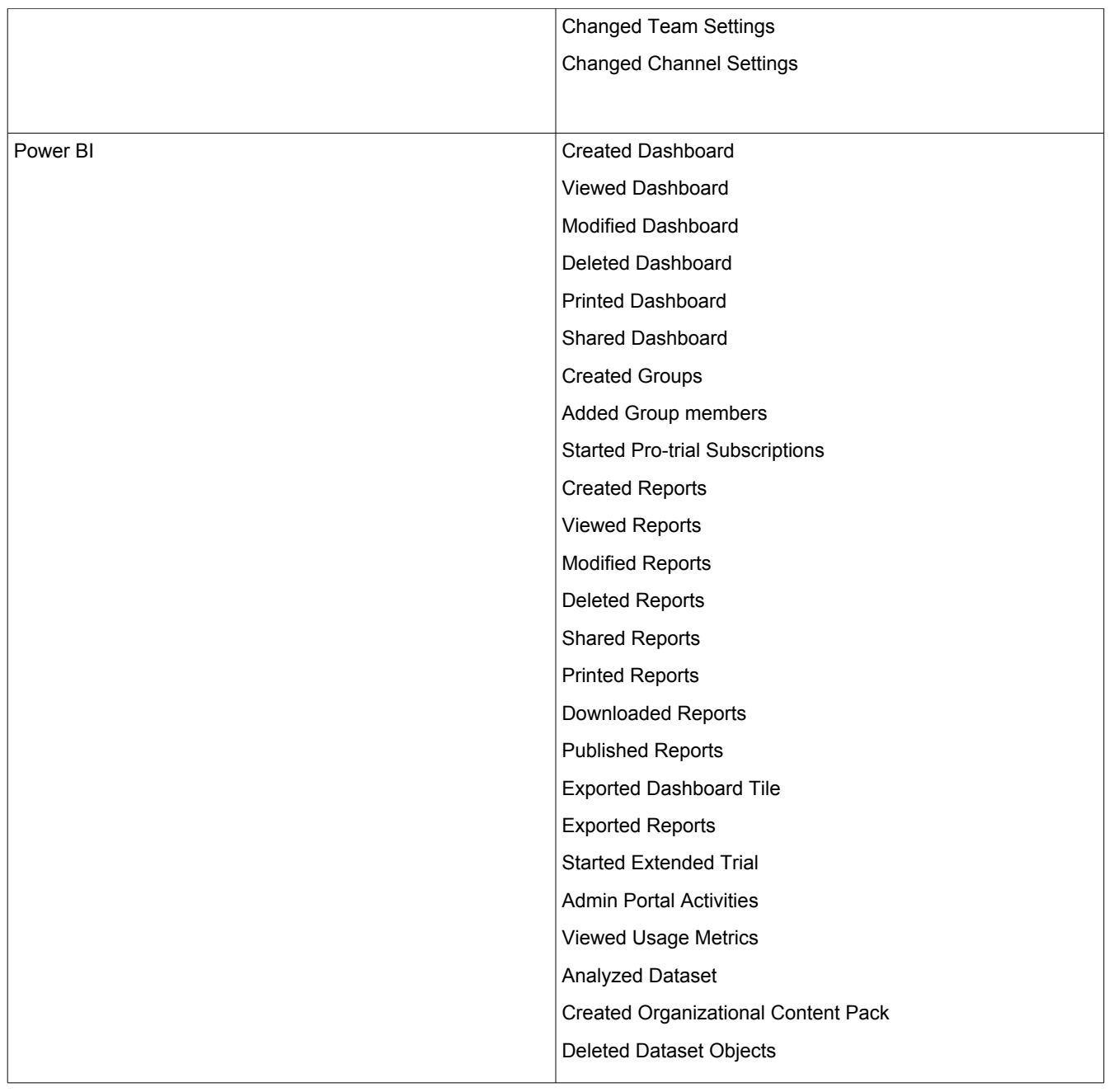

ManageEngine)<br>**O365 Manager** Plus

Website **www.o365managerplus.com**

Tech Support **support@o365managerplus.com**

Toll Free +1 844 245 1108

\$ [Get Quote](https://www.manageengine.com/office365-management-reporting/get-quote.html?pdf)  $\bullet$  [Download](https://www.manageengine.com/office365-management-reporting/download.html?pdf)